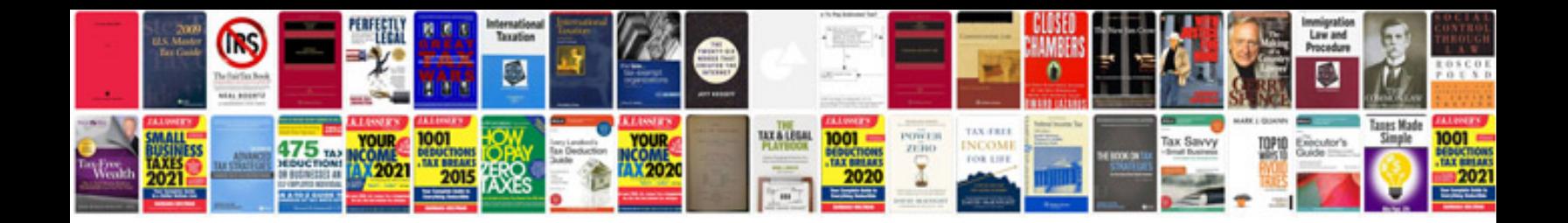

**Honda accord 1992 service manual**

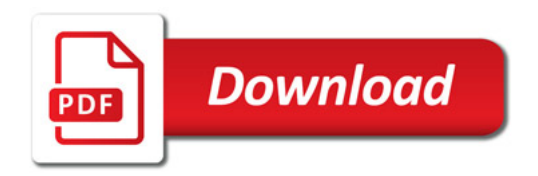

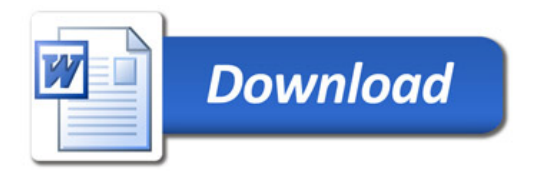